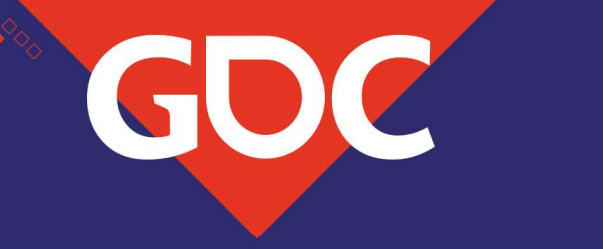

### Back to the Future! Working with deterministic simulation in 'For Honor'

Jennifer Henry Gameplay Programmer at Ubisoft Montreal

#### Jennifer Henry

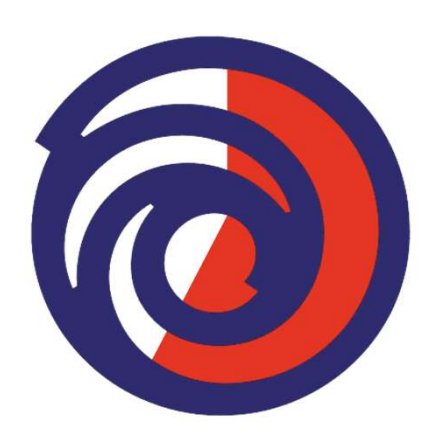

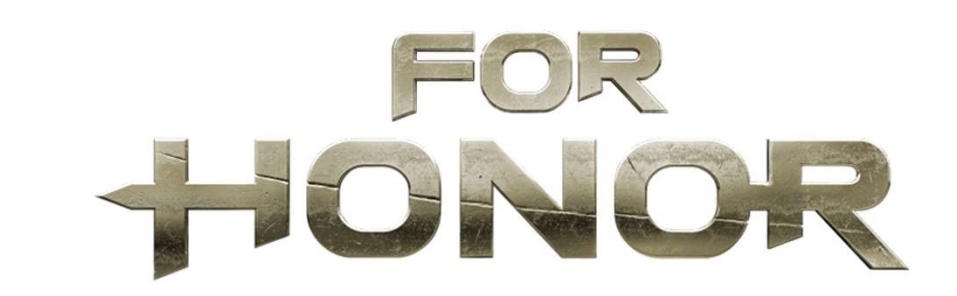

#### Gameplay Programmer Systems team

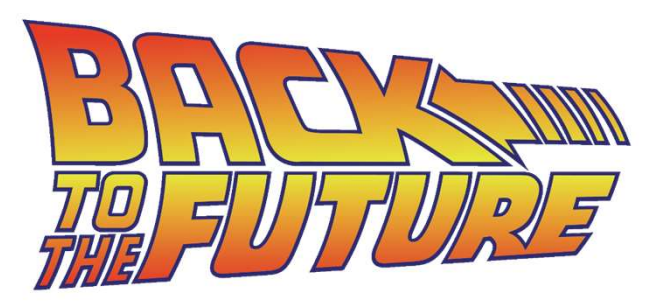

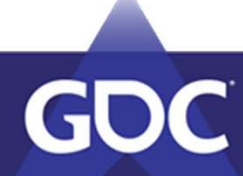

This talk is about…

 $\blacksquare$  Making a deterministic game **X** Dedicated Servers **X** Network **X** Gameplay **X** Input Delay

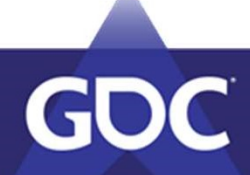

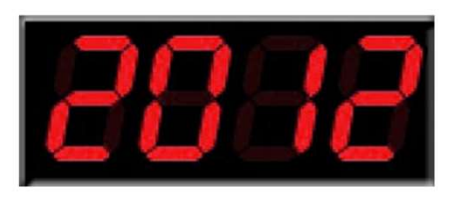

#### Design constraints

- Precise
- Fast-paced
- Multiplayer

#### Technical constraints

- Peer-to-peer
- Low bandwidth
- Fair

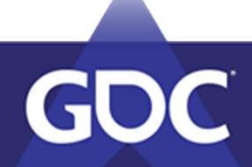

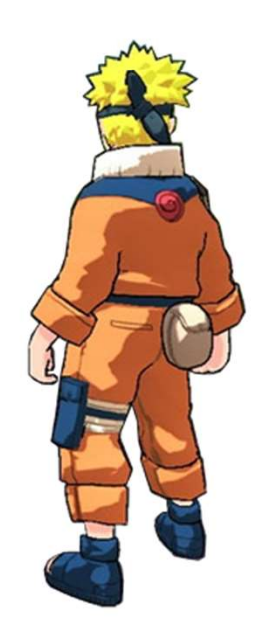

**Lockstep** Deterministic Simulation

Buffered Deterministic Simulation

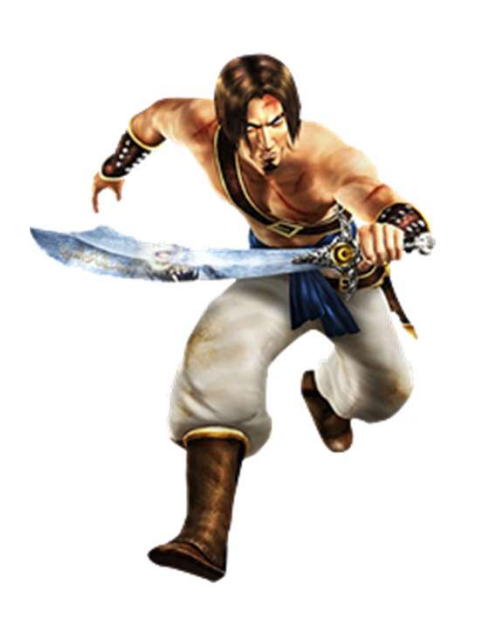

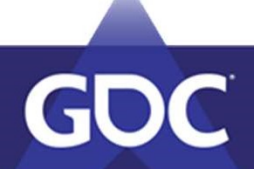

#### 8 Frames in 16ms: Rollback Networking in 'Mortal Kombat' and 'Injustice 2'

by Michael Stallone

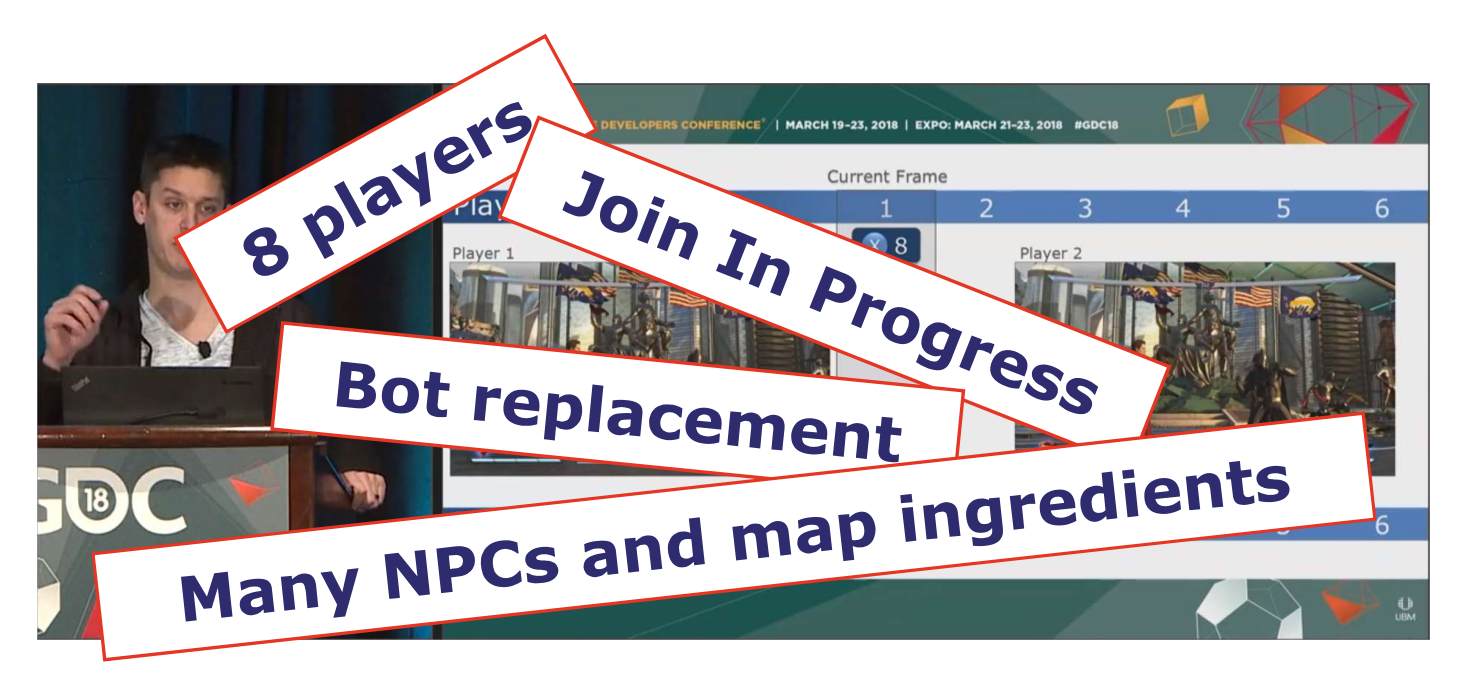

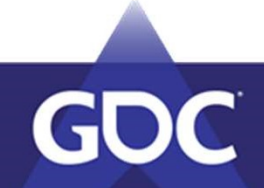

#### Deterministic simulation?

- Sending only inputs on the network
- Every peer simulate the result
- No authority

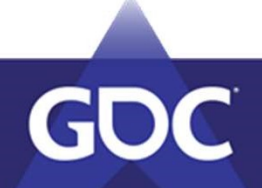

## DETERMINISM

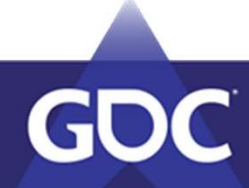

#### Buffered?

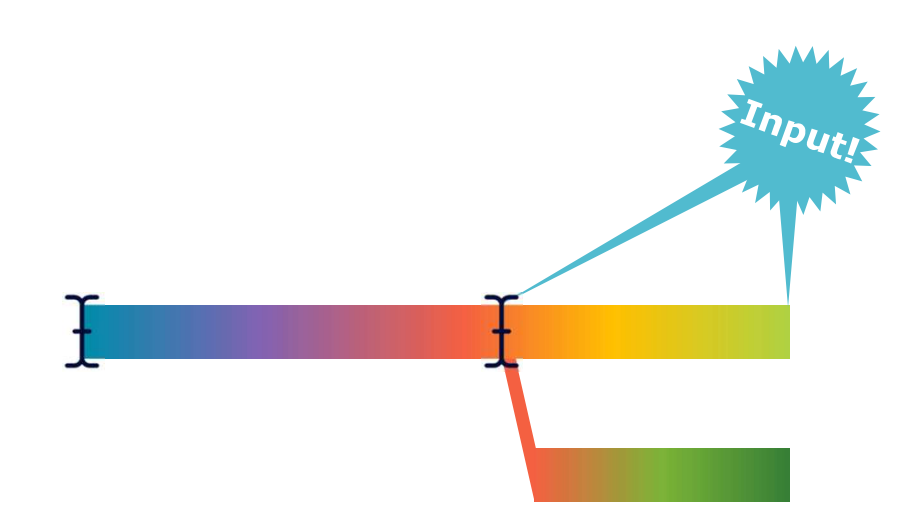

#### History buffer 5 seconds

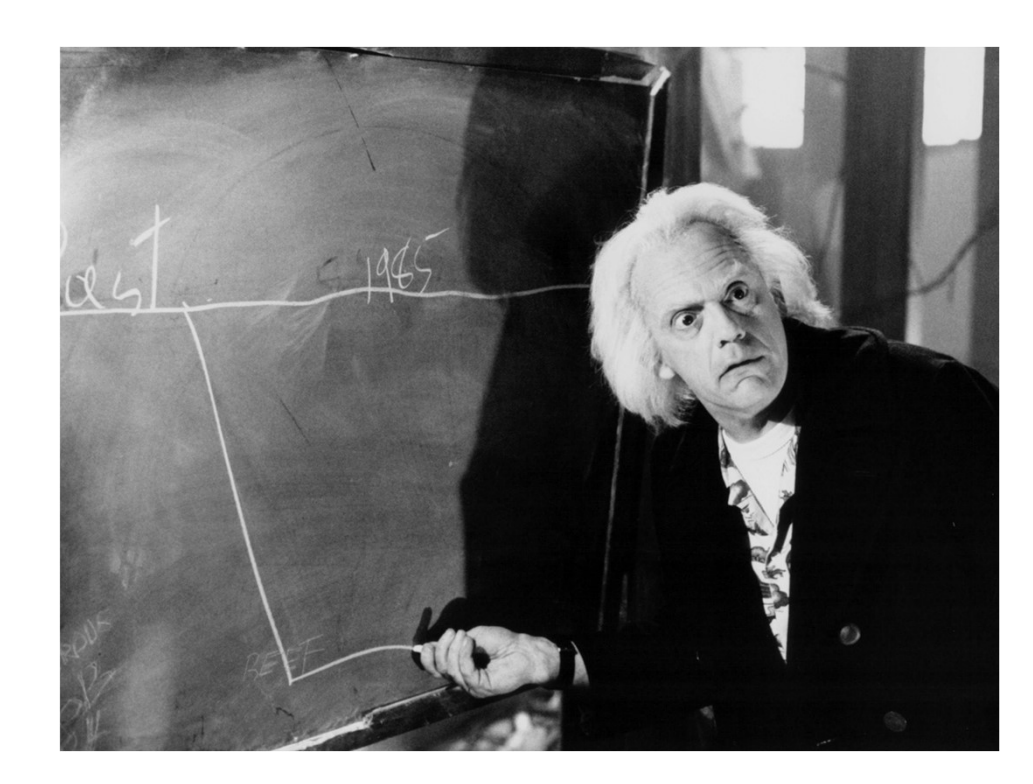

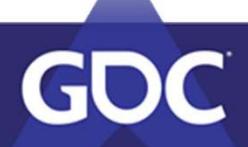

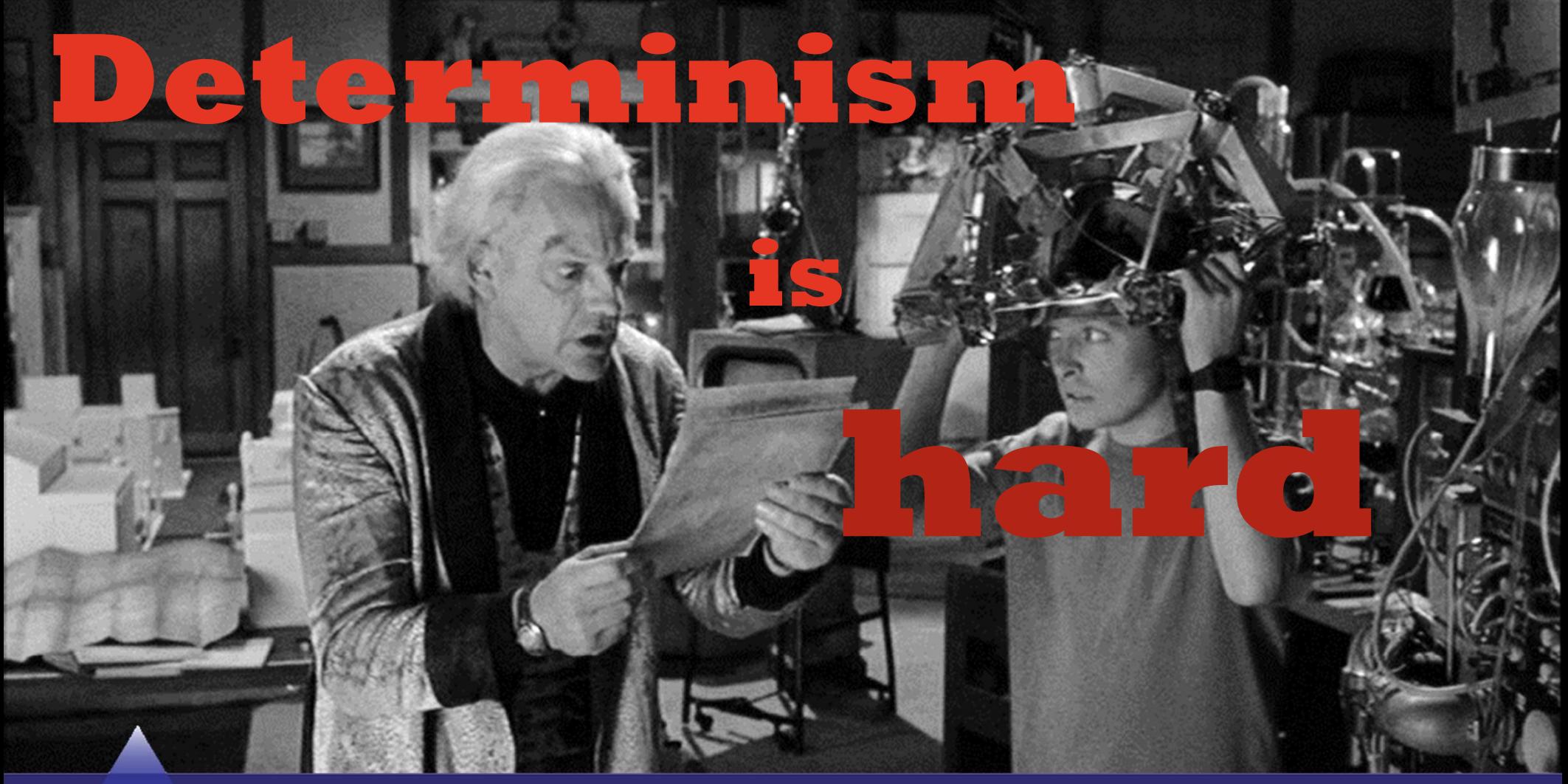

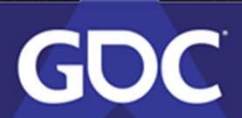

Don't assume that your engine is deterministic

Don't try to make everything deterministic

Don't underestimate desynchs

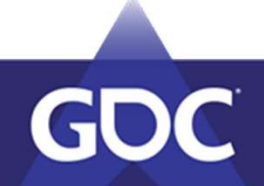

# Don't assume that your engine is deterministic )Ur engine is deterministic<br>
\_m128 Rsq = \_<mark>mm\_rsqrt\_ps</mark>(vecW);<br>
\_m128 Rsq = \_mm\_div\_ps(\_mm\_set\_ps1(1.0f), \_<mark>mm\_sqrt\_ps</mark>(vecW OUT engine is deterministic<br>
\_m128 Rsq = \_mm\_rsqrt\_ps(vecW);<br>
\_m128 Rsq = \_mm\_div\_ps(\_mm\_set\_ps1(1.0f), \_mm\_sqrt\_ps(vecW));

- 
- Floating point  $\sum_{m128 \text{ Rsq} = mm \text{ div ps}(\text{ mm set ps1}(1.0f), mm \text{ sqrt ps}(\text{vecW}))};$
- **Physics**
- **Multithreading**
- Time
- Loading / dynamic spawning
- Random

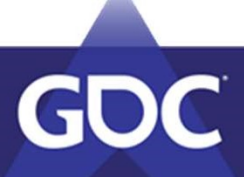

#### Don't try to make everything deterministic

- Animations
	- Not essential

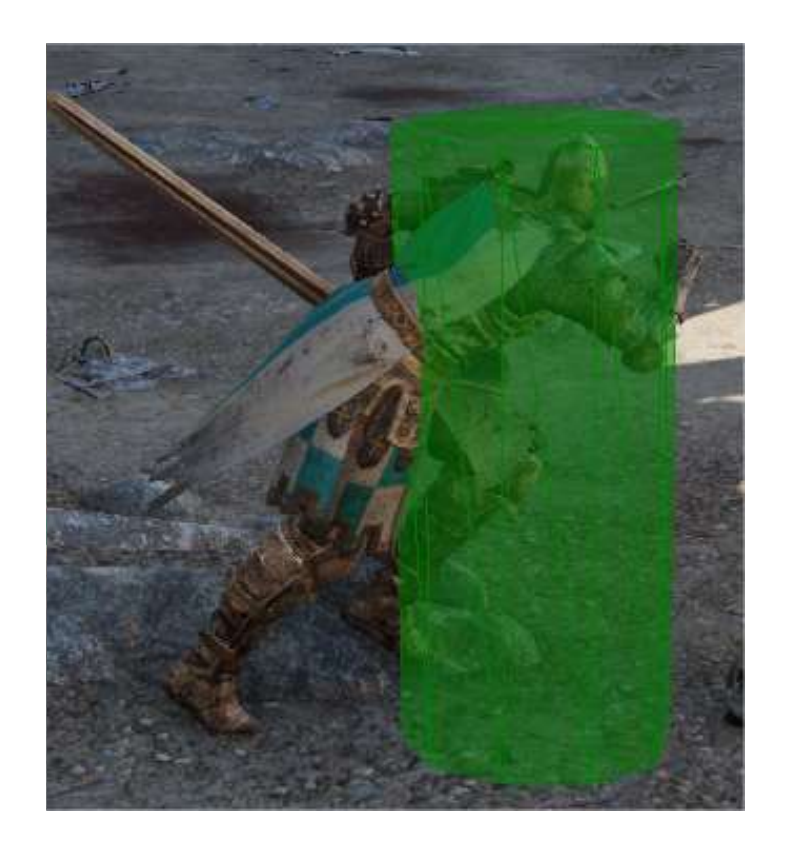

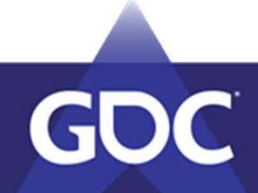

#### Don't try to make everything deterministic

- Visual FX, UI, Sound
	- Observers
	- Immediate vs Finalized

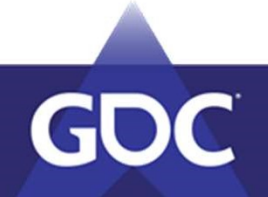

Don't underestimate desynchs

"We'll be careful"

#### "It won't happen that much"

#### "Must not be that hard"

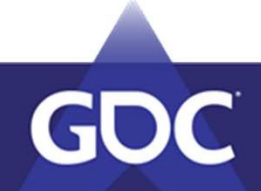

#### Step #1 Know when a desynch happens

### "DESYNCH!!!"

#### Track and compare everything all the time

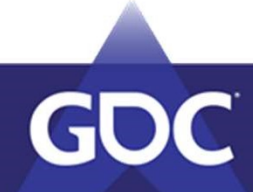

#### Step #1 Know when a desynch happens

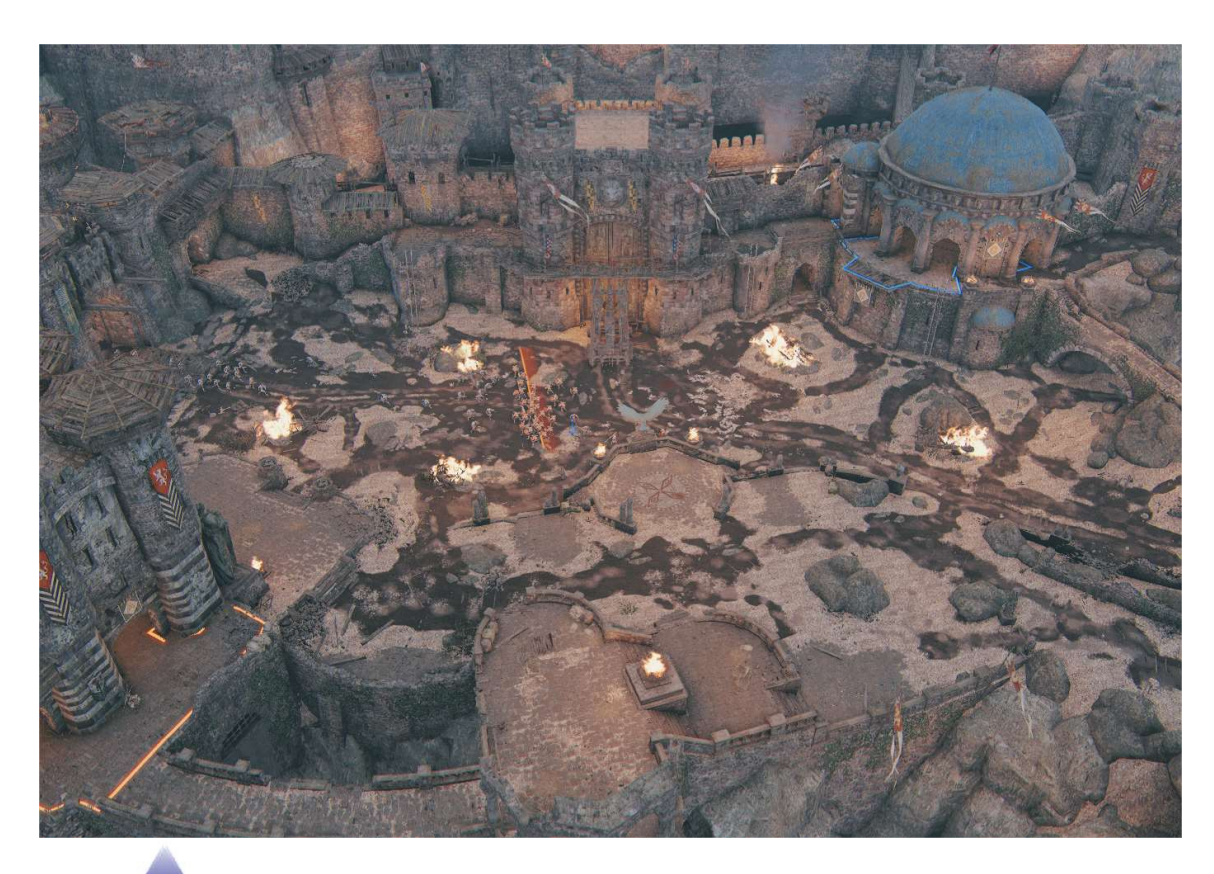

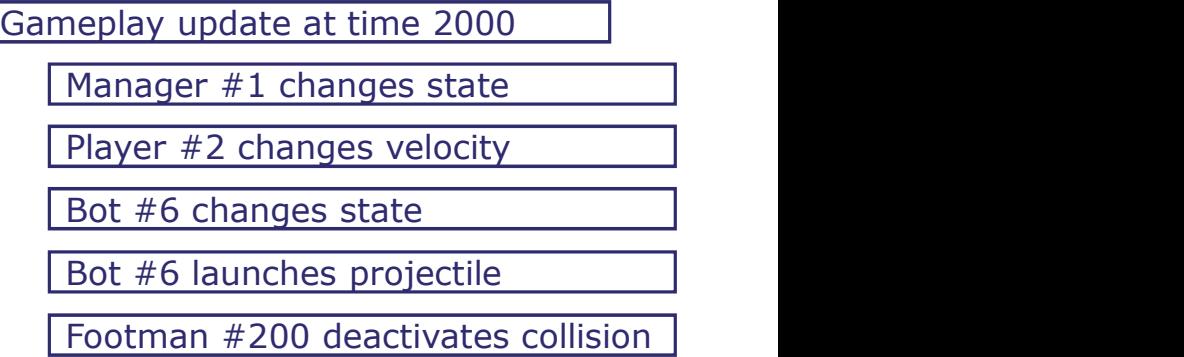

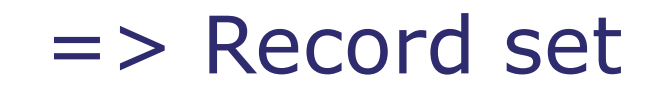

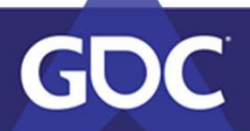

Step #1 Know when a desynch happens

- Record set validation every 100ms
- CRC sent to a peer and compared
	- If still different after the "finalization time"
		- Pause the game

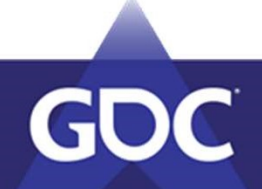

- Output record set to XML file ("trace")
	- Up to 150MB
	- CRC for state changes

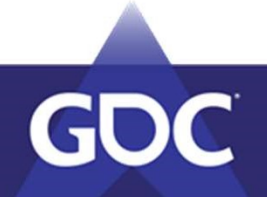

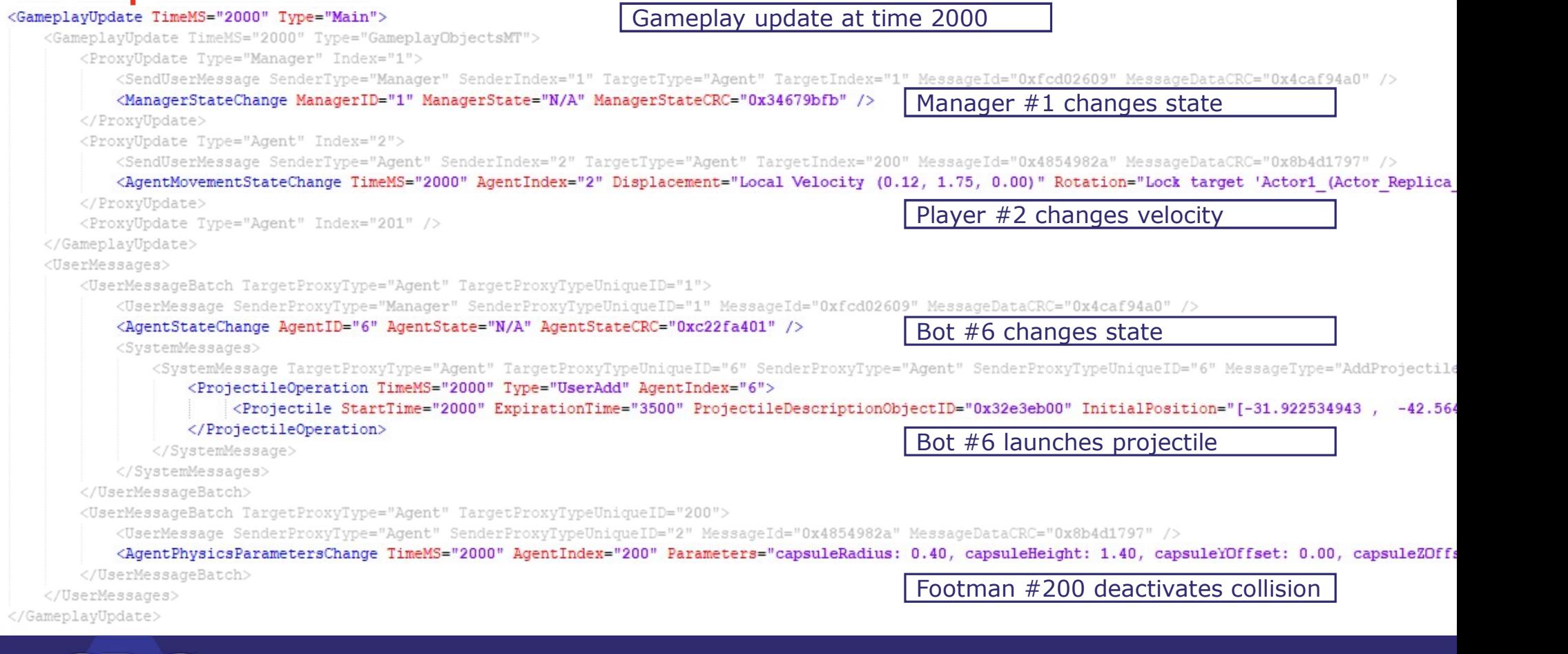

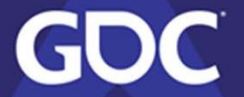

- Ask disagreeing peer to send the details of the operations
- Extract the differences
	- Missing operations
	- Mismatching operations
	- Output the diff to an XML file

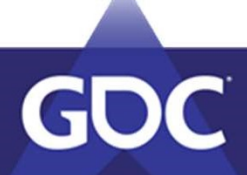

```
<?xml version="1.0" encoding="utf-8"?>
<Simulation StartTimeMS="1000" JoinTimeMS="1000" LocalPeerId="0" WorldName="F05" ContextName="F05 Breach" ChipManufacturer="Intel">
    <Divergence Type="MismatchingAgentStateChange" PeerId="1" TimeMS="2000" ProxyIndex="6" Summary="ActorState(Dead['true' vs 'false']) ">
       <SubState Name="ActorState">
            <Difference Property="Dead" Local="true" Remote="false" />
       </SubState>
   </Divergence>
   <Divergence Type="MissingAgentStateChange" PeerId="1" TimeMS="2000" ProxyIndex="0" />
   <Divergence Type="MismatchingAgentStateChange" PeerId="1" TimeMS="2033" ProxyIndex="6" Summary="ActorState(ReviveTimeLeftMS['10000' vs '0']) ">
       <SubState Name="ActorState">
            <Difference Property="ReviveTimeLeftMS" Local="10000" Remote="0" />
       </SubState>
   </Divergence>
</Simulation>
```
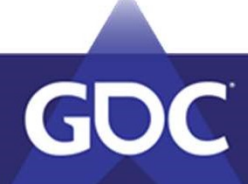

#### Step #3 Visualize this information

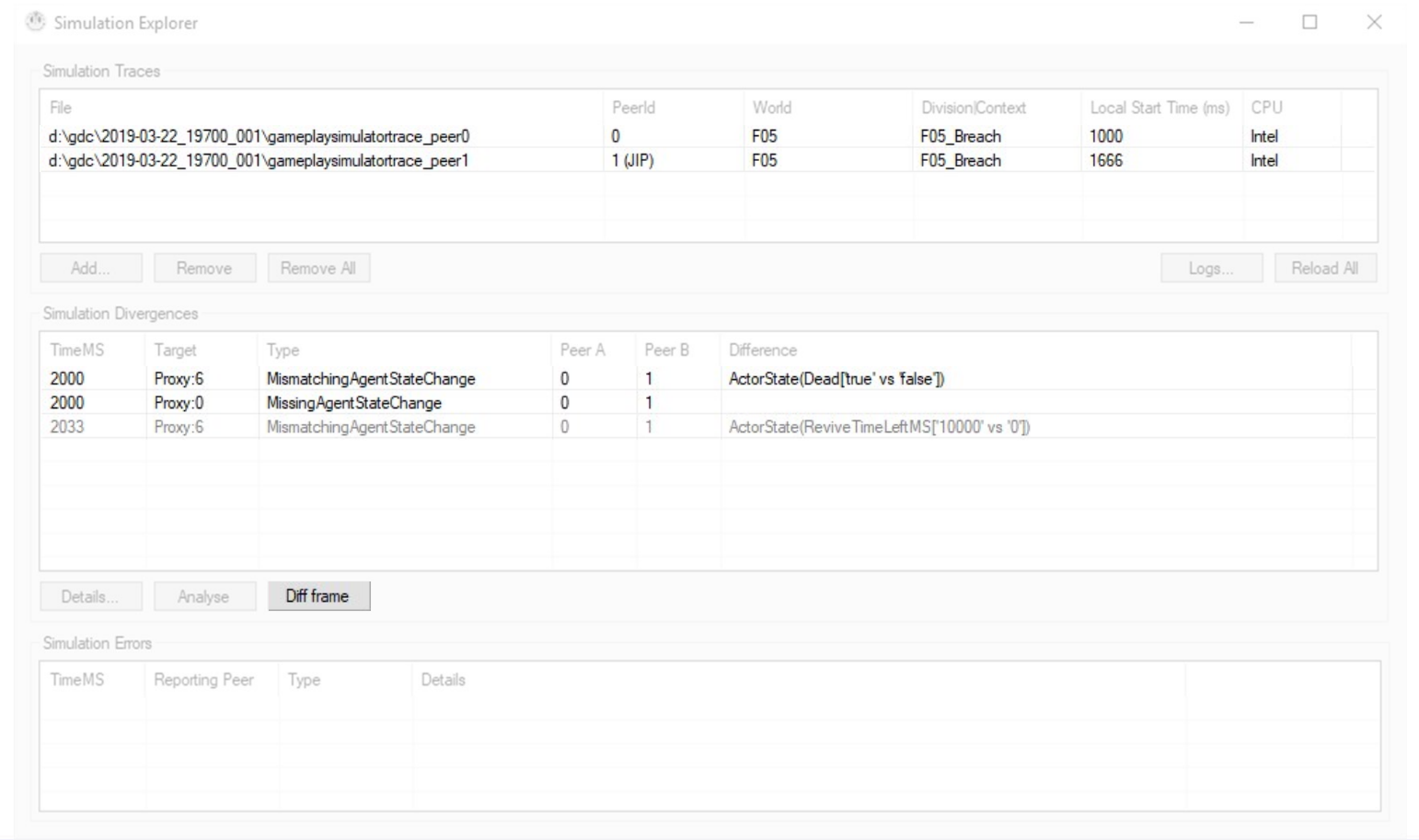

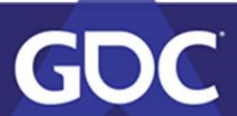

#### Step #3 Visualize this information

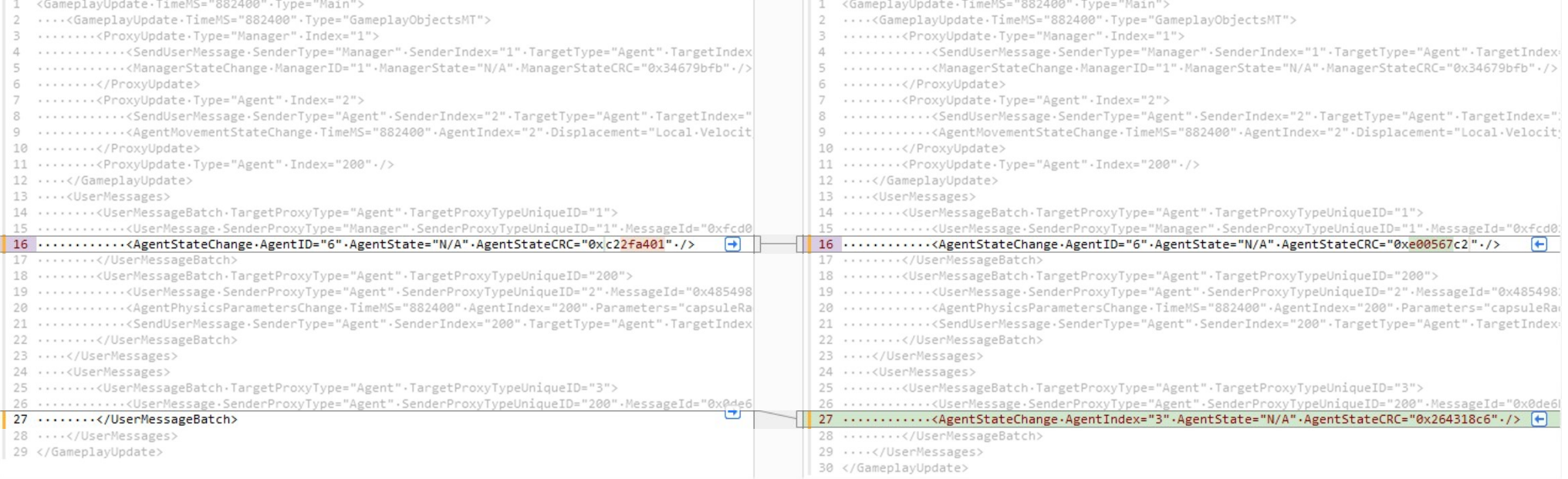

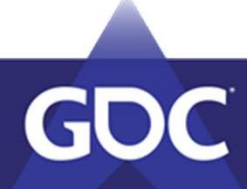

#### Step #4 Keep track of desynchs

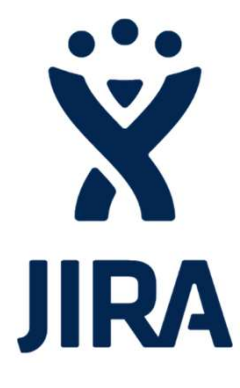

MissingManagerStateChange - BattlefieldManager MismatchingAgentStateChange: ActionState.SprintTimeMS MismatchingAgentProjectile: initialVelocity

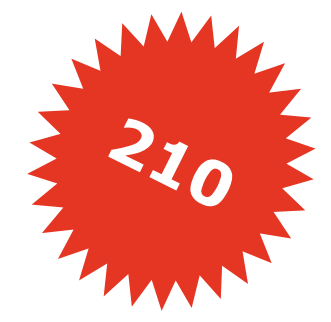

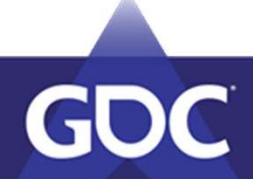

#### Step #5 Debug desynchs

- tep #5 Debug desynchs<br>• First investigation SimulationExplorer<br>• Recently touched gameplay system?
	- Recently touched gameplay system?
	- Repro steps

 $\bullet$  ...  $\bullet$  ...  $\bullet$ 

• Quick look at the code

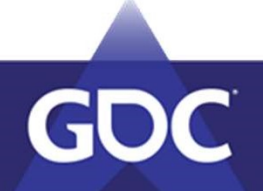

#### Live validation

- Snapshots taken every second
- CRC sent to a peer and compared
	- If still different after the "finalization time"
		- Try to recover
		- Kick the diverging peer if in minority
		- Disband the session
- Visibility

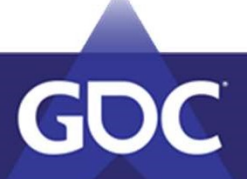

#### Join in Progress

- Naïve implementation: replay all inputs
	- $\cdot$  10 minutes = 18 000 steps!
- Our implementation : load snapshot
	- $\cdot$  10 minutes = average of 60 steps

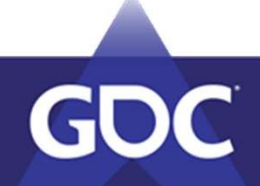

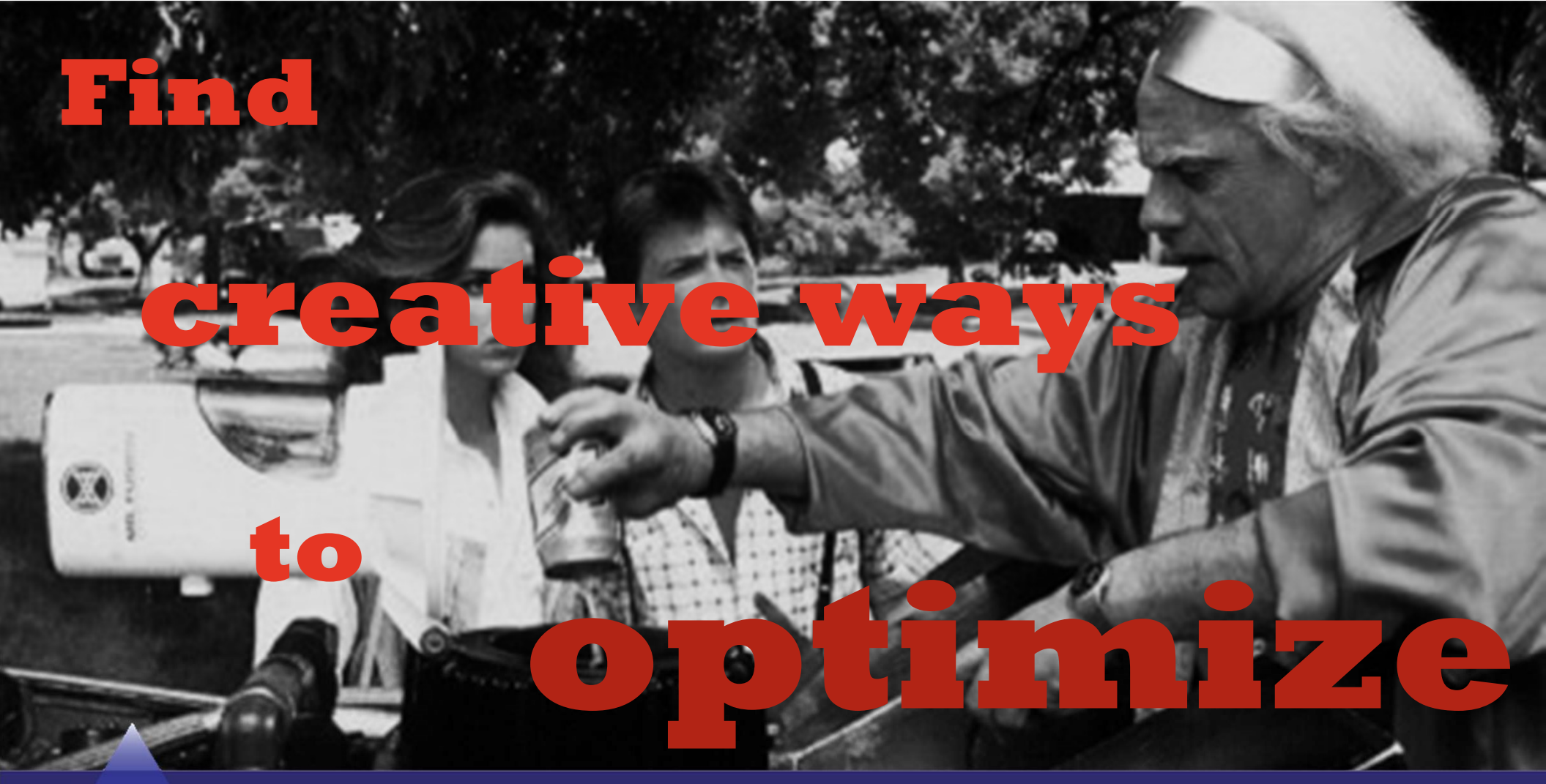

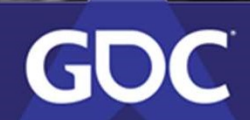

- Run 8 times the gameplay in a single frame
- Content is always growing
- Communicate constraints to game design

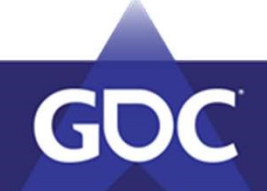

#### Structure of a frame

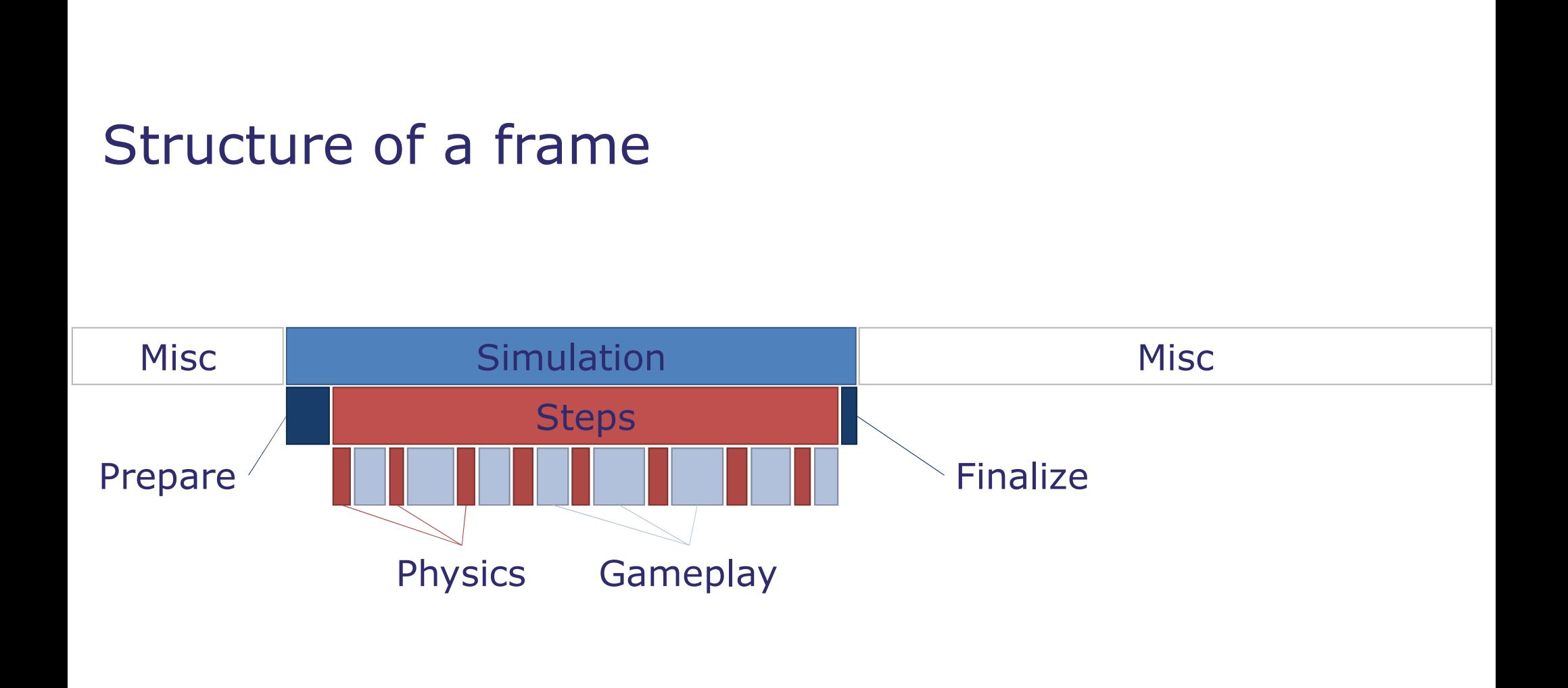

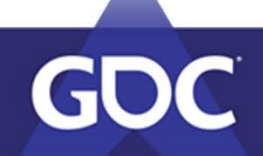

- Multithread (deterministically!)
	- Double buffering
	- Messages
- Reorganize the rest of the frame to make room for gameplay
- Remove useless code & variables

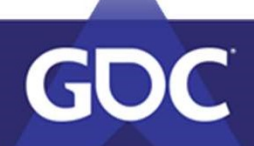

# MARCHING FIRE

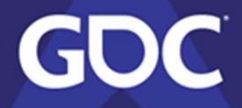

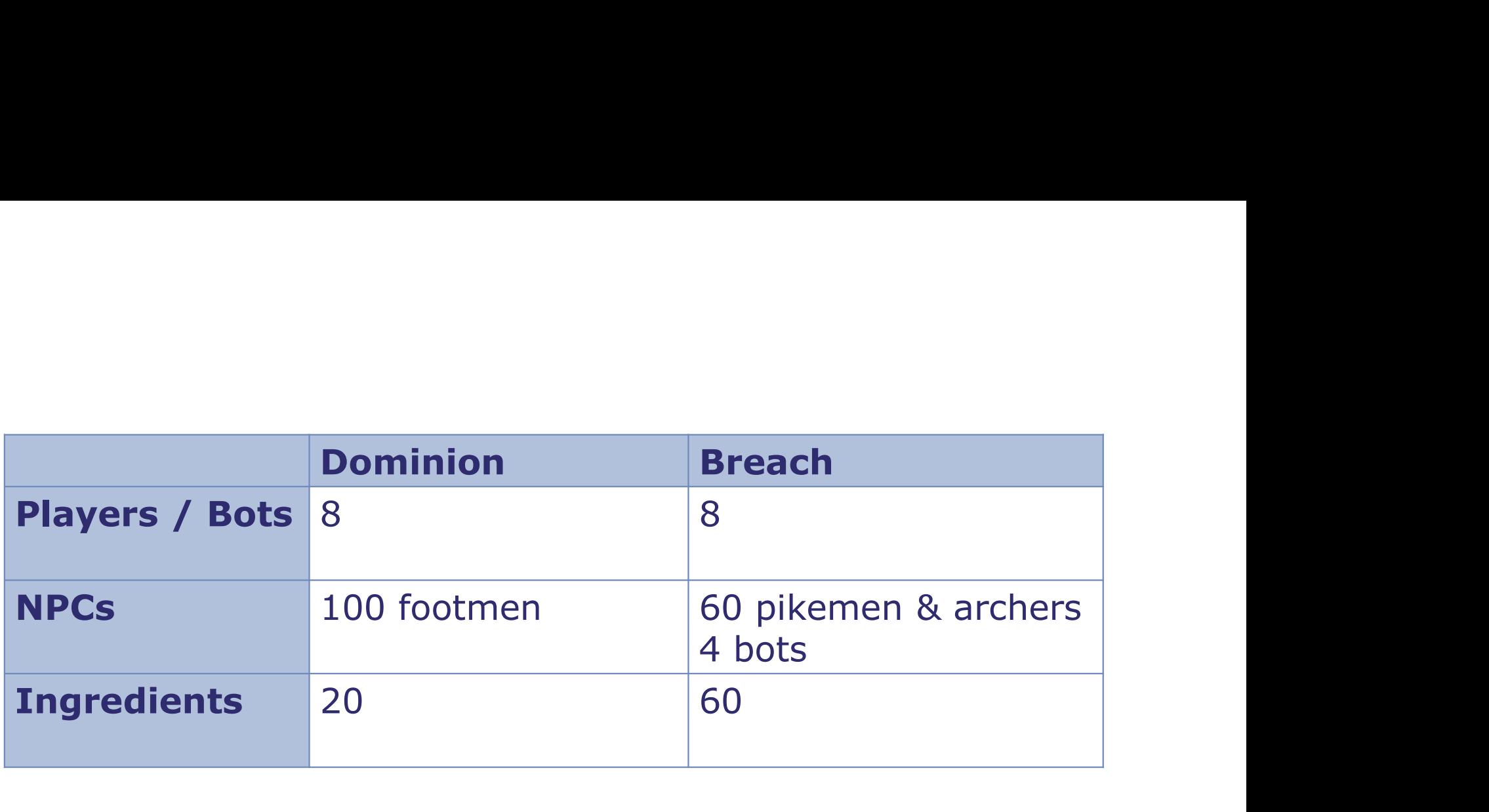

### Castle siege fantasy Same CPU budget!

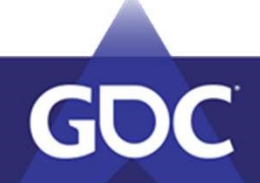

Initiative #1 Suspension

- Breach is a phase based gamemode
- Remove actors and ingredients from the simulation • Breach is a phase based gamemode<br>• Remove actors and ingredients from<br>• No more in history buffer, no more upda<br>• Unsuspend at initial state
	- No more in history buffer, no more updated
- 

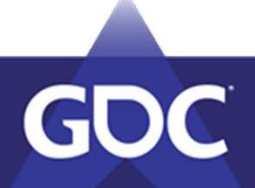

Initiative #2 Sleeping

- A lot of idle time
- Dynamic update rate
- CPU cost reduced by 90%

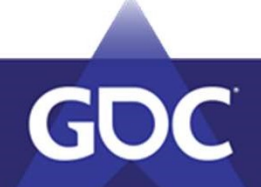

#### Initiative #3 Junior bots

- Bots with behavior updated only every 200ms
	- 6 times less costly than regular bots
	- Lower complexity
- Issues with ladders

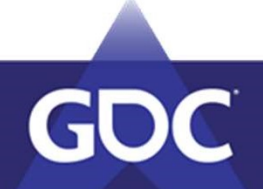

Initiative #4 BehaviorFSM

- Lego-block data-driven system<br>
 Lego-block data-driven system stem and the composite (SEU)
- Created one class per type of soldier  $\mathbf{F}$ 
	- Cost of the behavior divided by 20 \* Fire Arrows Autonomous  $\ell^2$
	- $20\%$  in the MT update of each soldier  $\bullet$  stay on slot. if no enemy is close
- Low impact on designers velocity

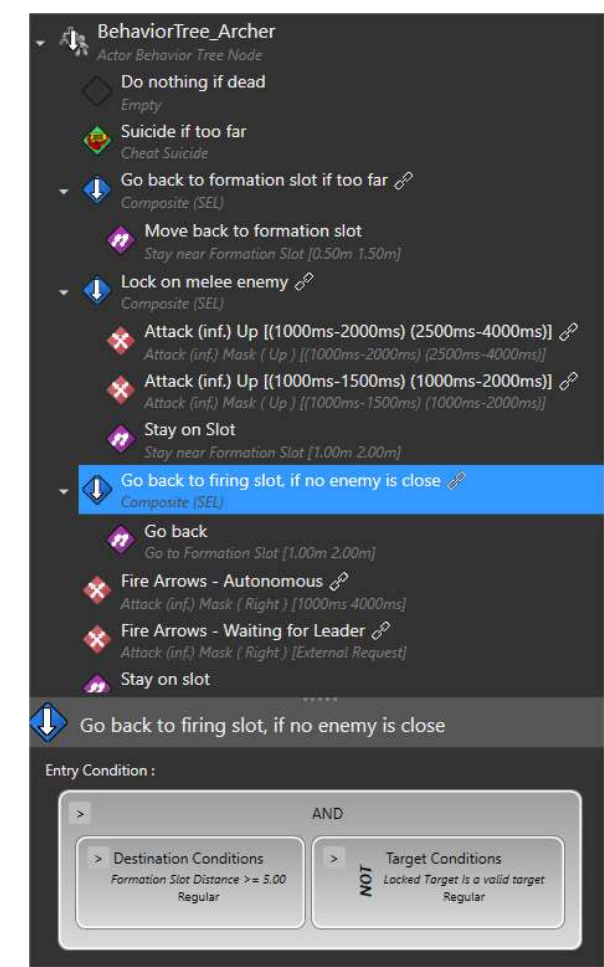

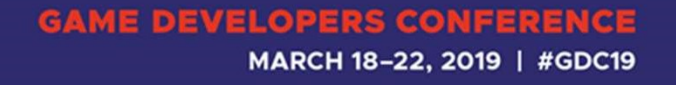

Initiative #5 Physics

- Stepping was taking 0.5ms
- Guidance system
	- Plus a simple collision solver
- Saved 15% of the frame

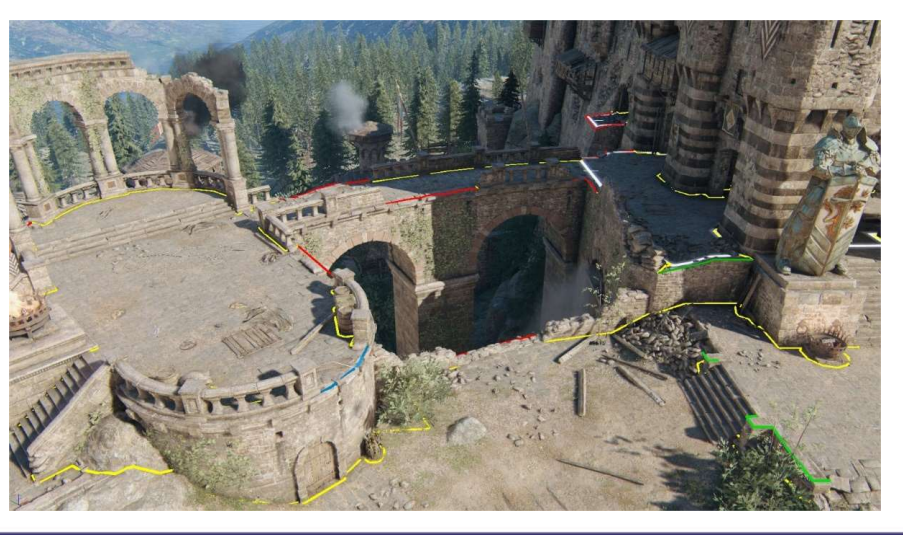

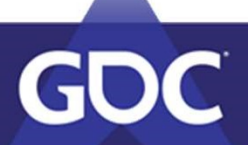

Know where you stand

- Analytics tools and tests are your best friends
	- Benchmark: always 250ms resimulations
	- Reports
	- Automated tests

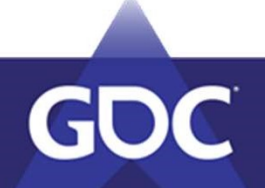

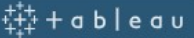

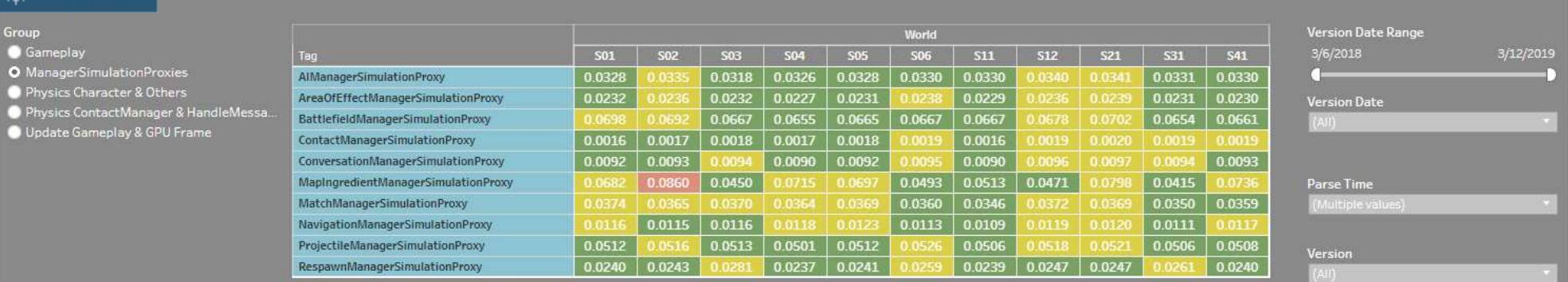

#### Per World - Tag:AIManagerSimulationProxy, AreaOfEffectManagerSimulationProxy, BattlefieldManagerSimulationProxy and 7 more

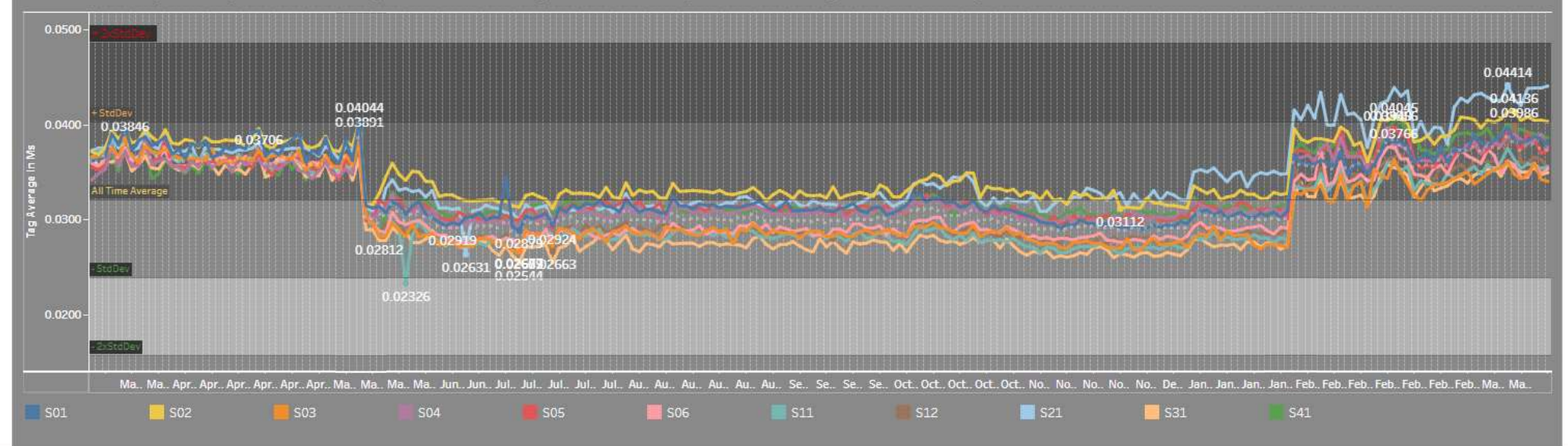

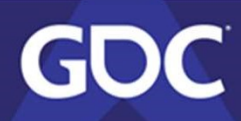

#### **GAME DEVELOPERS CONFERENCE**

MARCH 18-22, 2019 | #GDC19

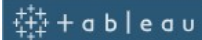

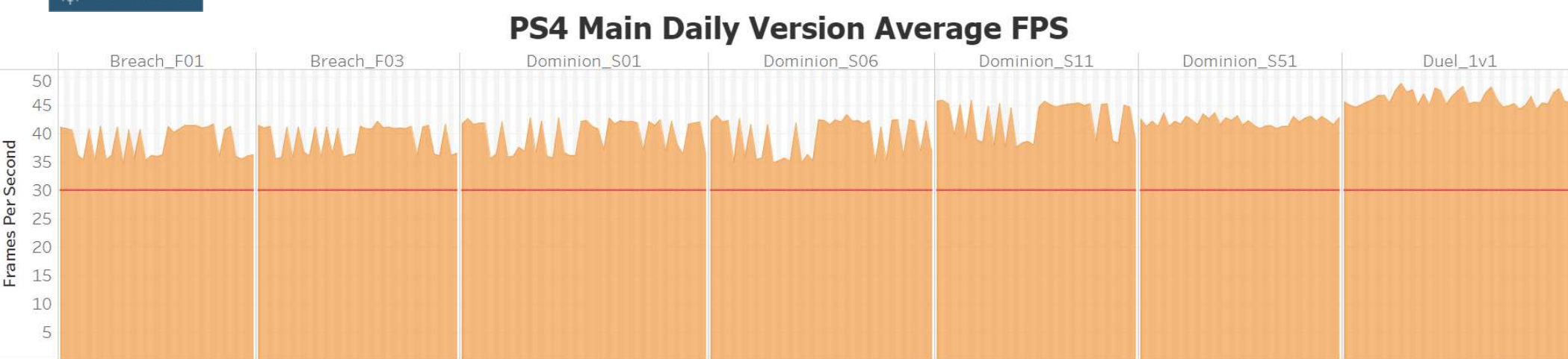

#### **XONE Main Daily Version Average FPS**

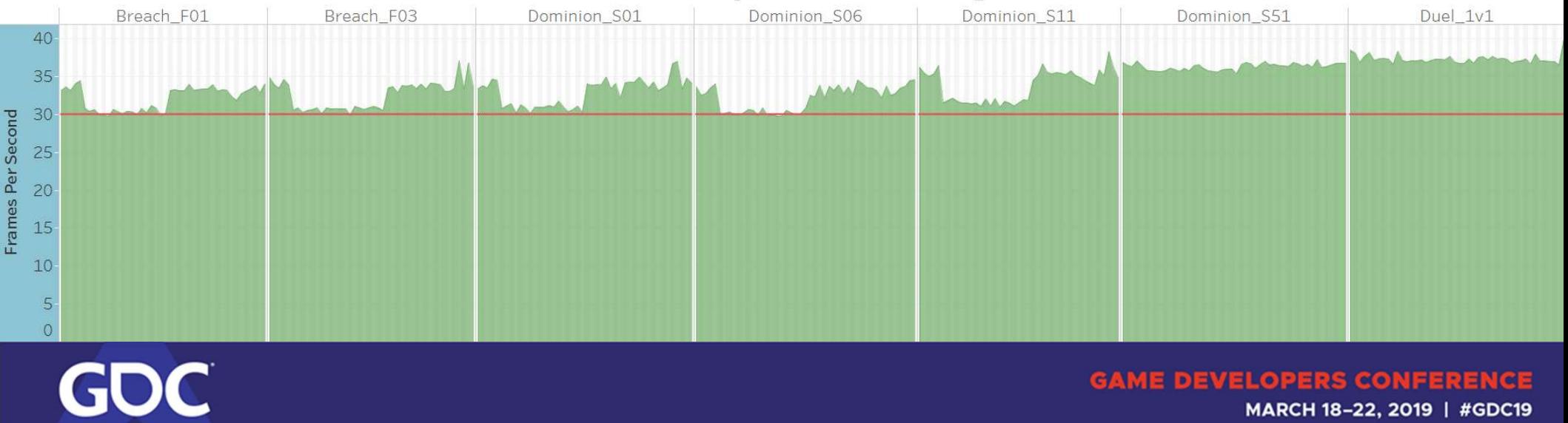

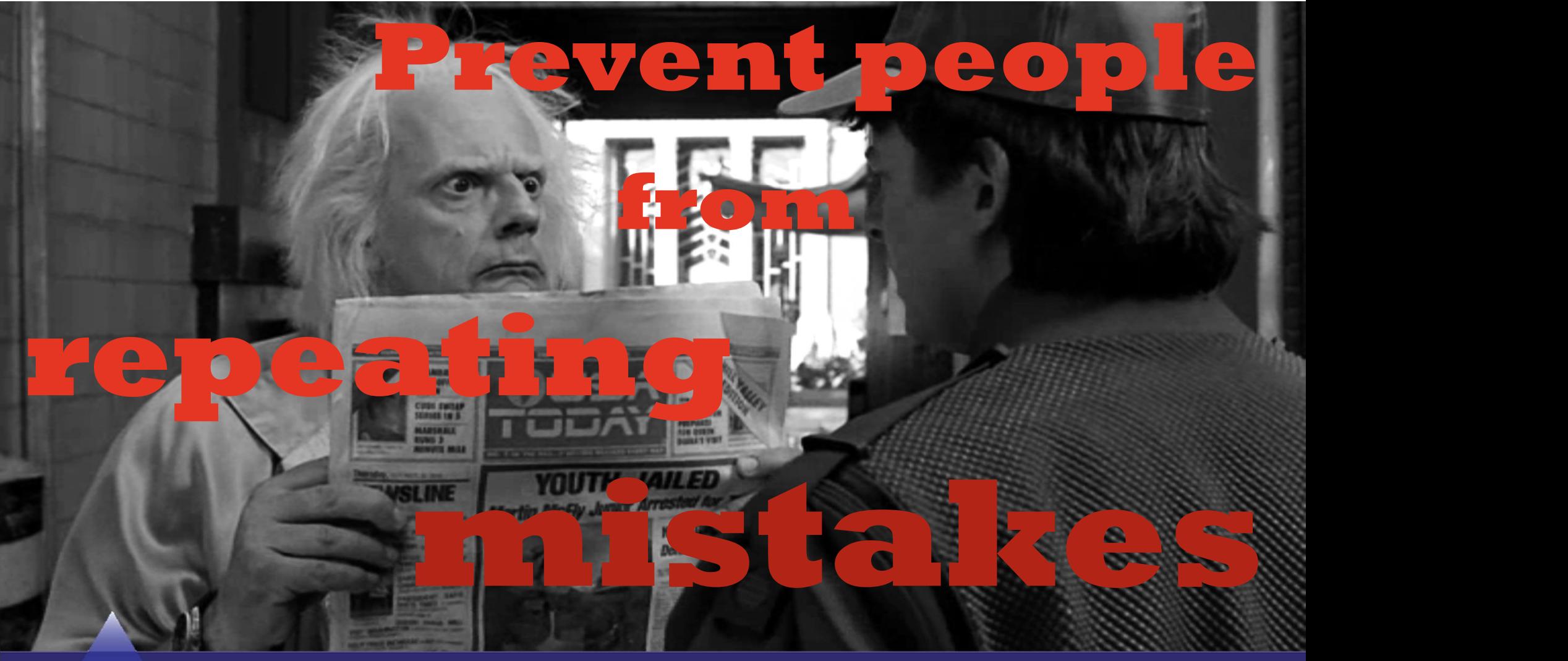

GOC

Usual suspects - 80% of desynchs come from the<br>same 3 sources same 3 sources

- Cosmetic
- Multithread access violation
- Random code mistakes

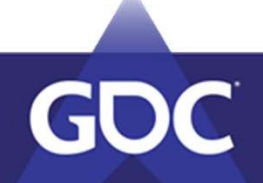

#### Usual suspect #1 Cosmetic

- SessionTime, visual
- Pathfinding, raycast, random, skeleton, camera

#### • Validation macros in unsafe functions

```
#define ValidateCosmeticScope() popIgnorableAssert(!GameplaySimulatorProxy::GetInstance()->IsSimulationThread()
                                                   || (GameplaySessionManager::GetSimulatedTimeMS() == InvalidSessionTimeMS),
                                                   "Cosmetic Scope Validation Failed - Simulation is updating!")
ubiU32 Actor::GetTimeSinceDeathMS() const
    ValidateCosmeticScope();
    if (m SimulationProxy)
        return m SimulationProxy->GetTimeSinceDeathMS(TimeManager::GetSessionTimeMS());
    return 0:
\};
```
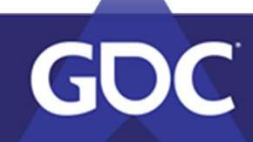

#### Usual suspect #1 Cosmetic

• Desynchs created by wrong data setup

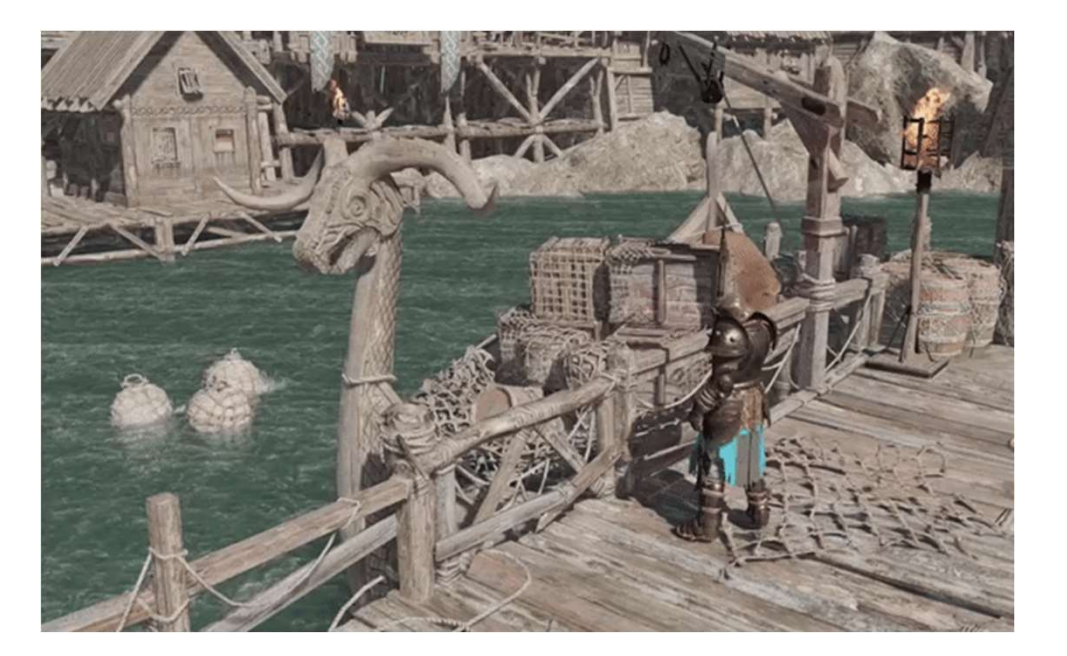

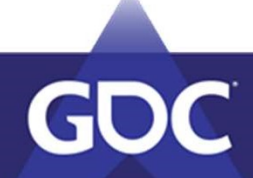

#### Usual suspect #2 Multithread access violation

#### • Validation macros in every state accessor

#define ObjectProxy ValidateAccess() popIgnorableAssert(!GetSimulator()->IsInMultithreadedUpdate() || GetSimulator()->IsProxyExecutingOnCurrentThread(this), "Simulation Proxy: Multithread Access violation!")

inline const ActorSimulationState& GetCurrentSimulationState() const {return m CurrentSimulationState;}

inline ActorSimulationState& GetNextSimulationState() {ObjectProxy ValidateAccess(); return m NextSimulationState; }

inline const ActorSimulationState& GetNextSimulationState() const {ObjectProxy ValidateAccess(); return m NextSimulationState; }

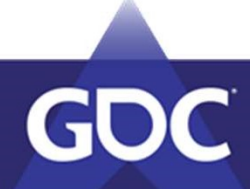

#### Usual suspect #3 Random code mistakes

- Uninitialized variables
- Static variables
- Pointers
- Missing break;

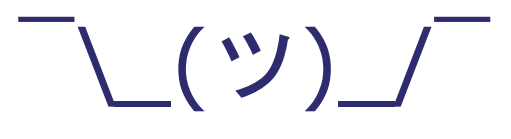

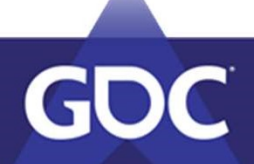

Usual suspect #4 Validation code

- Written by hand at the beginning
- Code generation for gameplay states & messages

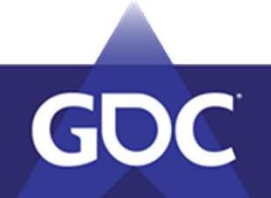

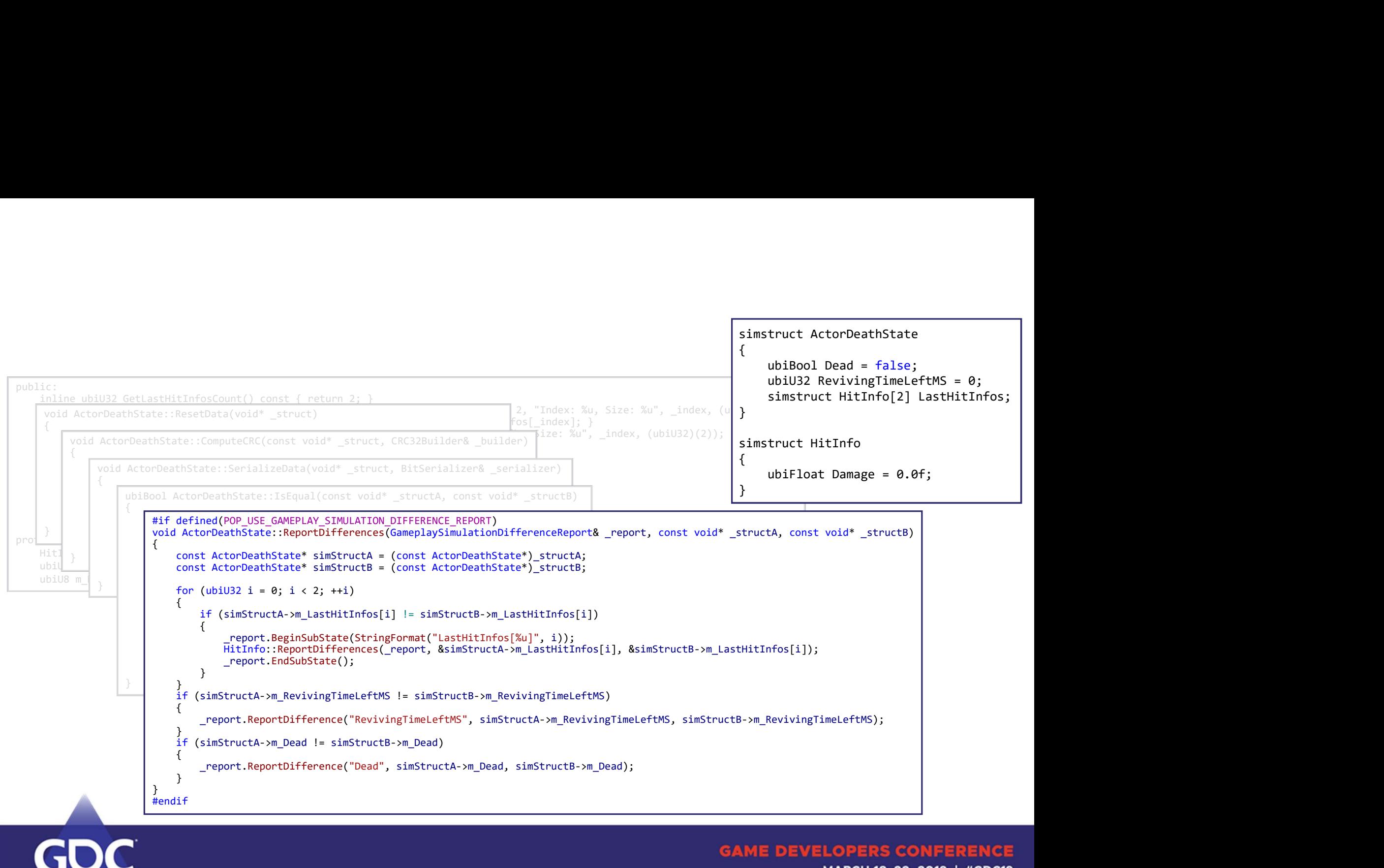

MARCH 18-22, 2019 | #GDC19

- Define clear rules...
	- …and remove all exceptions
- Enforce those rules in your code architecture
- The more you wait, the harder it becomes

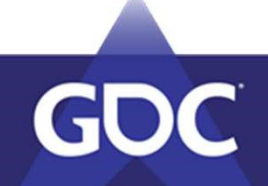

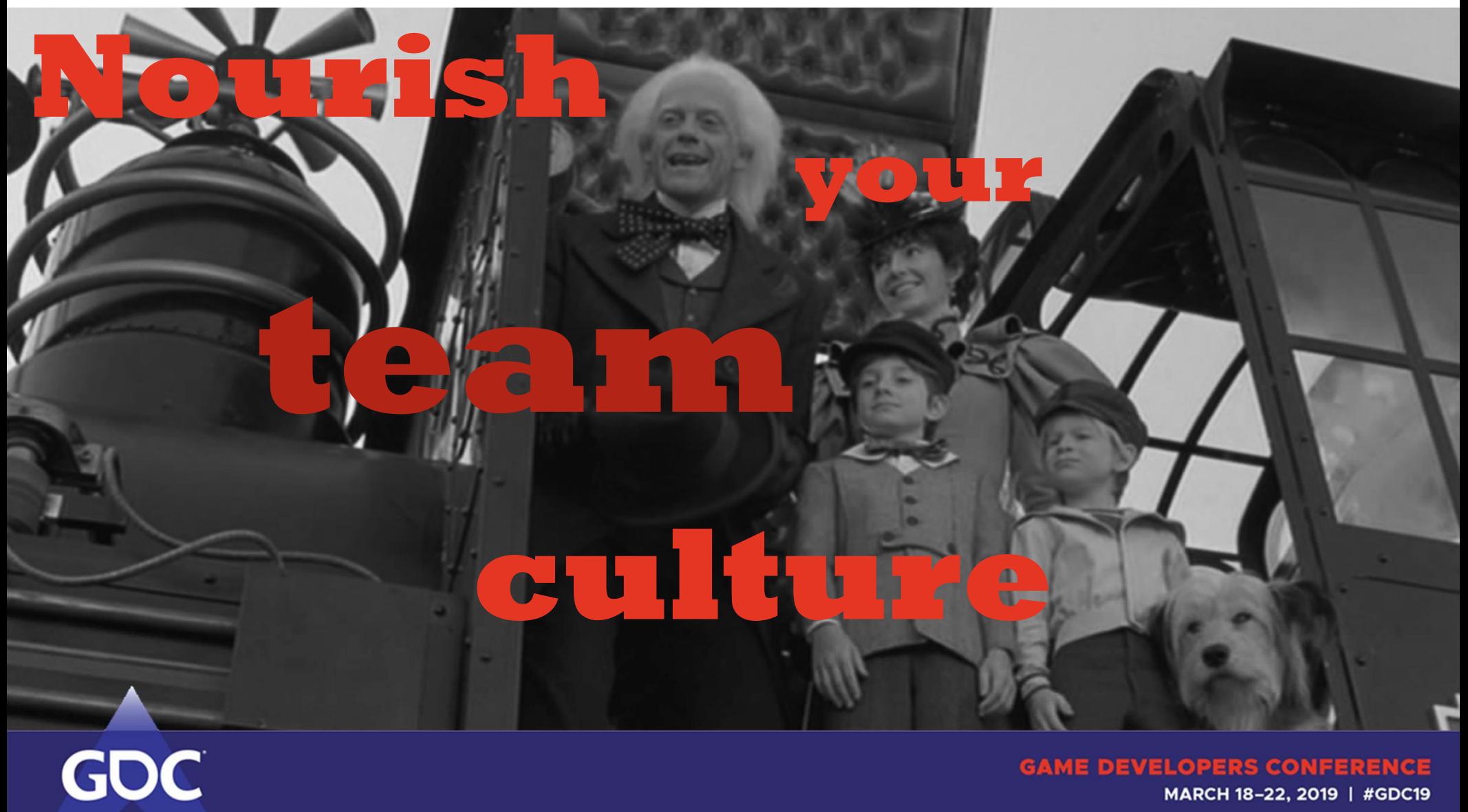

MARCH 18-22, 2019 | #GDC19

# **Technical Creative**

![](_page_52_Picture_1.jpeg)

Determinism is a good fit with this team **Determinism is a good fit with this team**<br>• Fragile - it takes discipline

- 
- Less "networky"

![](_page_53_Picture_3.jpeg)

"Multiplayer first"

- Design-wise 'For Honor' is a multiplayer game
	- Very few purely solo content
- Code-wise Each feature has to work in multiplayer
	- Lego-blocks based gameplay
	- Sometimes easy to forget
	- No shortcuts

![](_page_54_Picture_7.jpeg)

![](_page_55_Figure_0.jpeg)

![](_page_55_Picture_1.jpeg)

- Simulation 101
- Write documentation
- Create redundancy
- Spread new habits
- It's all about intuition

MyType\* myPointer = NULL; myPointer->DoSomething();

![](_page_56_Picture_6.jpeg)

#### • Involve QC

- Share a common vocabulary
- How to treat a desynch
- Multiplayer first
- Edge cases

![](_page_57_Picture_5.jpeg)

![](_page_58_Picture_0.jpeg)

![](_page_58_Picture_1.jpeg)

![](_page_59_Picture_0.jpeg)

![](_page_59_Picture_1.jpeg)

![](_page_60_Picture_0.jpeg)

![](_page_60_Picture_1.jpeg)

- You could work on your pipeline and tools forever
	- Choose your battles
- Keep your tech aligned with what your game needs

![](_page_61_Picture_3.jpeg)

- Some people will care more than others
- People WILL do mistakes
- You will never reach 0% desynchs
- Let gameplay programmers focus on gameplay

![](_page_62_Picture_4.jpeg)

# Thank you! jennifer.henry@ubisoft.com

www.linkedin.com/in/henry-jennifer

![](_page_63_Picture_3.jpeg)

### ARE YOU READY TO<br>REATE THE UNKNOWN? **ANTIONING STATE**

**REAL** 

 $\Box$  jobs.ubisoft.com

#### **LEARN MORE AT OUR BOOTH!** WEST HALL - FLOOR 2

![](_page_64_Picture_3.jpeg)